## Package 'dvqcc'

June 9, 2020

Type Package

Title Dynamic VAR - Based Control Charts for Batch Process Monitoring

Version 0.1.0

Description A set of control charts for batch processes based on the VAR model. The package contains the implementation of T2.var and W.var control charts based on VAR model coefficients using the couple vectors theory. In each time-instant the VAR coefficients are estimated from a historical in-control dataset and a decision rule is made for online classifying of a new batch data. Those charts allow efficient online monitoring since the very first timeinstant. The offline version is available too. In order to evaluate the chart's performance, this package contains functions to generate batch data for offline and online monitoring.See in Danilo Marcondes Filho and Marcio Valk (2020) <doi:10.1016/j.ejor.2019.12.038>.

License GPL-3

Encoding UTF-8

LazyData true

RoxygenNote 7.1.0

Depends ggplot2, tsDyn

NeedsCompilation no

Author Márcio Valk [aut], Danilo Marcondes Filho [aut, cre], Gabriela Cybis [aut]

Maintainer Danilo Marcondes Filho <marcondes.filho@ufrgs.br>

Repository CRAN

Date/Publication 2020-06-09 11:40:02 UTC

## R topics documented:

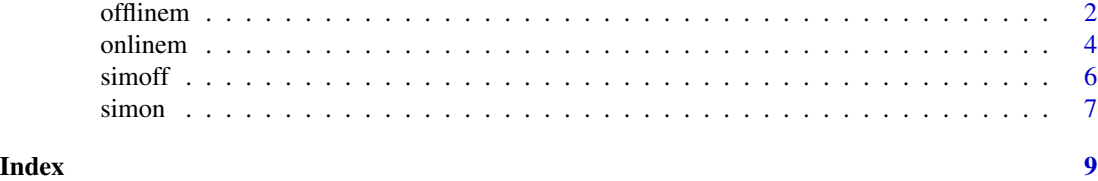

1

#### <span id="page-1-0"></span>Description

Offline T2.var and W.var control charts for monitoring batch processes based on VAR model. This approach is fully described in "Marcondes Filho, D., & Valk, M. (2020). Dynamic VAR Model-Based Control Charts for Batch Process Monitoring. European Journal of Operational Research."

#### Usage

```
offlinem(
  data,
  size,
  newdata = NULL,
  confidence.level = 0.99,
  type = "T2.var",
  covvar = "empirical",
 plot = TRUE,
  var.estimates = FALSE
)
```
#### Arguments

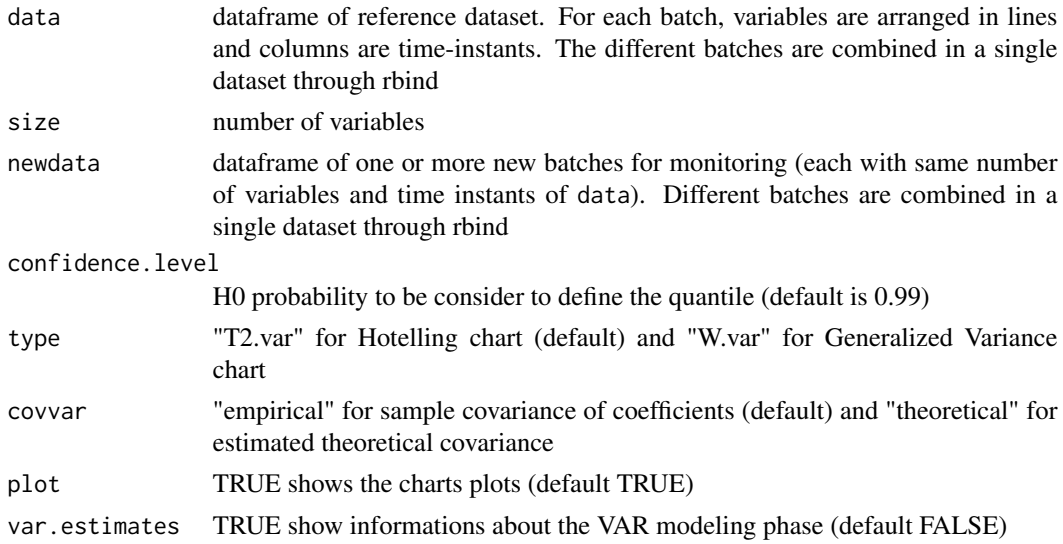

### Details

#' The maximum number of variables is five.

All batches must have the same number of time-instants.

The dataset of batches in "data" are considered to be in control

#### offlinem 3

#### Value

beyond.limits: returns the batches that the T2.var (or W.var) scores are above the control limit

LimT2 (or LimW): T2.var (or W.var) control limit

perc: perc ref (and perc new) returns the rate of reference batches (and new batches) above the control limit (perc\_ref=  $g$ \_ref/I and perc\_new=  $g$ \_new/Inew, where I (Inew) is the overall number of reference batches (new batches) and g\_ref (g\_new) is the number of reference batches (new batches) above the control limit)

arl: arl ref (and arl new) returns the mean number of reference batches (and new batches) before a signal is given by the charts (arl\_ref=1/perc\_ref and arl\_new=1/perc\_new)

varest: If var.estimates=TRUE, it returns the matrices (vec.phis and vec.phis.new) in which each row contains the estimated VAR(1) phis for each reference batches and new batches, respectively; the matrices (vec.cov.theoretical and vec.cov.empirical) with the theoretical and empirical estimated phis covariances from the reference batches, respectively; the lists (cov.B1 and cov.B1new) of the theoretical estimated phis covariances of the reference and new batches, respectively; the number (I) of reference batches; the number (Inew) of new batches; and the number (n) of time-instants

#### See Also

simoff

#### Examples

# Example 1: Monitoring considering two variables and Inew= 10 in control batches

```
mydata=simoff()
T2.var=offlinem(data=mydata$data,size=2)
T2.var.new=offlinem(data=mydata$data,size=2,newdata=mydata$newdata)
W.var=offlinem(data=mydata$data,size=2,type="W.var")
W.var.new=offlinem(data=mydata$data,size=2,type="W.var",newdata=mydata$newdata)
```
# Example 2: Monitoring considering three variables and Inew=50 out of control batches

```
B1=matrix(c(-0.3,0,0.4,0,0.2,0,0,-0.1,0.5),3,byrow=TRUE)
B1new=matrix(c(0.7,0,0.4,0,0.5,0,0,-0.1,0.5),3,byrow=TRUE)
mydata2=simoff(n=100,I=100,size=3,Inew=50,B1,varcov=diag(3),B1new)
T2.var=offlinem(data=mydata2$data,size=3)
T2.var.new=offlinem(data=mydata2$data,size=3,newdata=mydata2$newdata)
W.var=offlinem(data=mydata2$data,size=3,type="W.var")
W.var.new=offlinem(data=mydata2$data,size=3,type="W.var",newdata=mydata2$newdata)
```
#### <span id="page-3-0"></span>Description

Online T2.var and W.var control charts for monitoring batch processes based on VAR model. This approach is fully described in "Marcondes Filho, D., & Valk, M. (2020). Dynamic VAR Model-Based Control Charts for Batch Process Monitoring. European Journal of Operational Research."

### Usage

```
onlinem(
  data,
  size,
 newdata,
 Lc = 50,
 Lr = 30,
  confidence.level = 0.99,
  type = "T2.var",covvar = "empirical",
 plot = TRUE,
  var.estimates = FALSE
)
```
#### Arguments

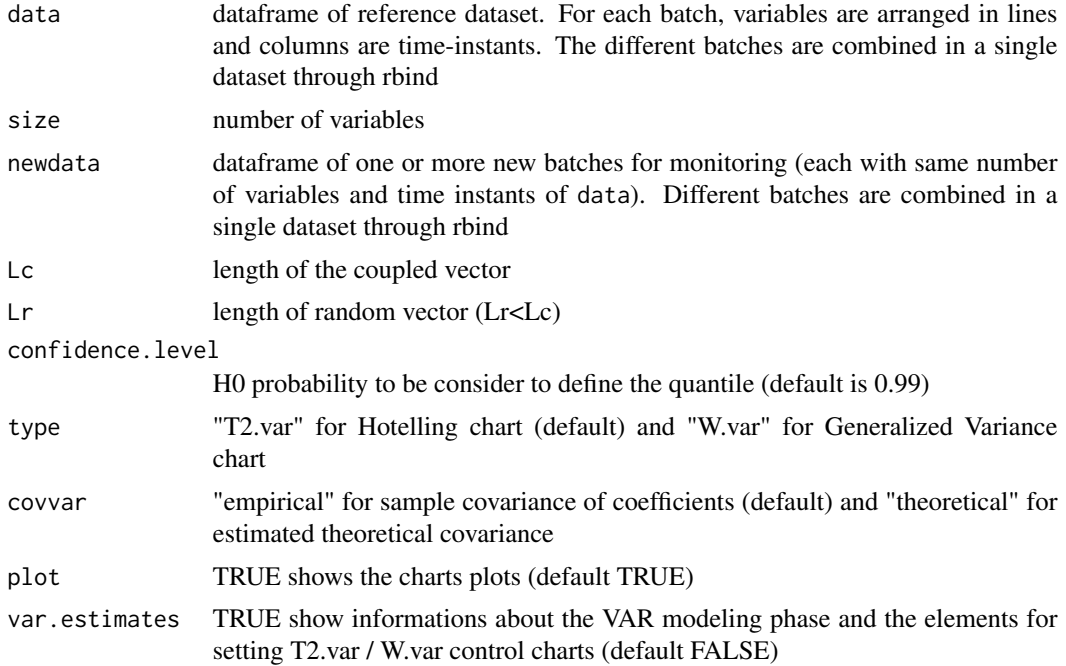

#### onlinem 5

#### Details

The maximum number of variables is five.

All batches must have the same number of time-instants.

This method is based on the use of "coupled vectors (cv)" (for more details, see Marcondes Filho, D., & Valk, M., 2020").

The parameters Lc and Lr define the cv structure.

Considering the new ongoing batch under monitoring:

Lc is the number of elements of cv. (Lc is smaller than the number of time-instants); Lr is the number of elements in cv randomly chosen from the in control batches in the reference dataset; Lc-Lr is the number of elements in cv from the last (Lc-Lr) observations of the new ongoing batch.

Default is Lc= 50 e Lr=30.

The batches in dataset "data" are considered to be in control

#### Value

beyond.limits: returns the time-instants of each batch that the T2.var (or W.var) score are above the control limit

arl: returns for each new batch the mean number of time-instants before a signal is given by the control chart (arl=n/g, where n is the overall number of time-instants and g is the number of timeinstants above the control limit)

time.to.first.detection (TFD): returns for each new batch the first time-instant (the most recently instant) that can be considered as a possible signal of process change. TFD is the first point (t\*) above the limit followed by two consecutive points above the control limit

artl: returns the cumulative rate of the overall time-instants (n) until the first three consecutive points are above the control limit. The artl is computed using the first of these three points, that is, artl $=t^*/n$ 

varest: If var.estimates=TRUE, it returns the Lim\_T2 vector (or Lim\_W vector) of the T2.var (or W.var) control limits to each time-instant; the T2.var (or W.var) scores for each new batch to each time-instant [(tnew) matrix for the T2.var and (wnew) matrix for the W.var scores]; the number (I) of reference batches; the number (C=size\*size) of estimated phis coefficients; the number (Inew) of new batches; the number (n) of time-instants and the (cov) list including the estimated mean covariance from the reference batches to each time-instant

#' @examples

# Example 1: Monitoring considering two variables and Inew=5 in control batches

mydata=simon()

T2.var.on=onlinem(data=mydata\$data,size=2,newdata=mydata\$newdata) W.var.on=onlinem(data=mydata\$data,size=2,type

# Example 2: Monitoring considering two variables and Inew=10 in control batches

 $B1 = matrix(c(-0.3, 0.4, 0.4, 0.5), 2, by row = TRUE) B1 new = B1 my data2 = simon(n=100, I=200, size=2, Inew=10, n1=50, B1=B1, w2=0, S1=0, S2=0, S1=0, S3=0, S4=0, S5=0, S5=0, S6=0, S7=0, S8=0, S8=0, S9=0, S1=0, S1=0, S2=0, S3=0, S4=0, S5=0, S6=0, S7=0, S8=0, S9=0, S1=0, S1=0, S1=0, S2=0, S3=0, S4$ T2.var.on=onlinem(data=mydata2\$data,size=2,newdata=mydata2\$newdata, plot=F) W.var.on=onlinem(data=mydata2\$data, plot=F)

# Example 3: Monitoring considering three variables and Inew=10 out of control batches

B1=matrix(c(-0.3,0,0.4,0,0.2,0,0,-0.1,0.5),3,byrow=TRUE) B1new=matrix(c(0.7,0,0.4,0,0.5,0,0,-0.1,0.5),3,byrow=TRUE) mydata3=simon(n=100,I=200,size=3,Inew=10,n1=50,B1=B1,varcov=diag(3),B1new=B1new) T2.var.on=onlinem(data=my plot=F) W.var.on=onlinem(data=mydata3\$data,size=3,type="W.var",newdata=mydata3\$newdata, plot=F)

<span id="page-5-0"></span>**6** simoff

#### See Also

simon

simoff *simulating dataset (Offline settings)*

#### Description

Function to simulate datasets based on the VAR(1) model (without intercept). The dataset include in control batches and new batches for offline monitoring

#### Usage

```
simoff(
 n = 100.
  I = 100.
  size = 2,Inew = 10,
 B1 = matrix(c(-0.3, 0.4, 0.4, 0.5), ncol = size, byrow = TRUE),varcov = diag(2),
 B1new = matrix(c(-0.3, 0.4, 0.4, 0.5), ncol = size, byrow = TRUE)
)
```
#### Arguments

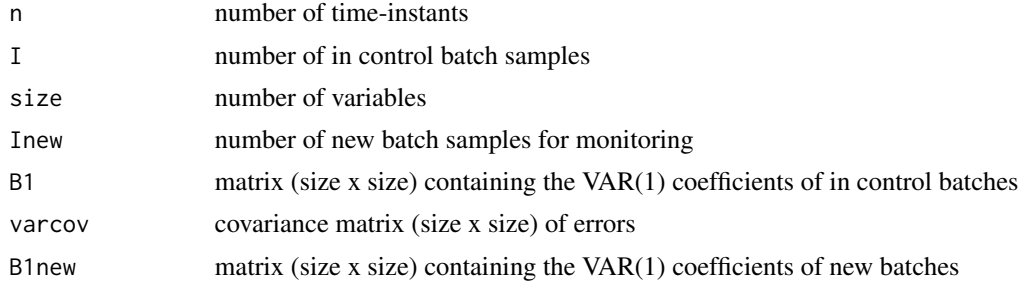

#### Value

data A dataframe of reference dataset of I in control batches. For each batch, variables are arranged in lines and columns are time-instants. The different batches are combined in a single dataset of dimension [(I \* size) X n]

newdata A dataframe including a dataset of Inew new batches for monitoring (each with same number of variables and time-instants of data). The different batches are combined in a single dataset of dimension [(Inew \* size) X n]

#### See Also

offlinem, simon, onlinem

<span id="page-6-0"></span>simon 7 and 7 and 7 and 7 and 7 and 7 and 7 and 7 and 7 and 7 and 7 and 7 and 7 and 7 and 7 and 7 and 7 and 7 and 7 and 7 and 7 and 7 and 7 and 7 and 7 and 7 and 7 and 7 and 7 and 7 and 7 and 7 and 7 and 7 and 7 and 7 and

#### Examples

# Example 1: Two variables (A default in control simulating dataset)

mydata=simoff()

# Example 2: Three variables and Inew=50 out of control batches

```
B1=matrix(c(-0.3,0,0.4,0,0.2,0,0,-0.1,0.5),3,byrow=TRUE)
B1new=matrix(c(0.1,0,0.4,0,0.2,0,0,-0.1,0.5),3,byrow=TRUE)
mydata1=simoff(n=100,I=100,size=3,Inew=50,B1,varcov=diag(3),B1new)
```
# Example 3: Three variables and Inew=1 new out of control batch

```
B1=matrix(c(-0.3,0,0.4,0,0.2,0,0,-0.1,0.5),3,byrow=TRUE)
B1new=matrix(c(0.1,0,0.4,0,0.2,0,0,-0.1,0.5),3,byrow=TRUE)
mydata2=simoff(n=100,I=100,size=3,Inew=1,B1,varcov=diag(3),B1new)
plot.ts(t(mydata2$data[1:3,]),main="One in control batch sample")
plot.ts(t(mydata2$newdata),main="One new batch sample")
```
simon *simulating dataset (Online settings)*

#### Description

Function to simulate datasets based on the VAR(1) model (without intercept). The dataset include in control batches and new batches for online monitoring

#### Usage

```
simon(
 n = 100,
  I = 200,
  size = 2,
  Inew = 5,
  n1 = 50,
 B1 = matrix(c(-0.3, 0.4, 0.4, 0.5), ncol = size, byrow = TRUE),varcov = diag(2),
 B1new = matrix(c(-0.3, 0.4, 0.4, 0.5), ncol = size, byrow = TRUE)
)
```
#### Arguments

n number of time-instants

8 simon simon simon simon simon simon simon simon simon simon simon simon simon simon simon simon simon simon

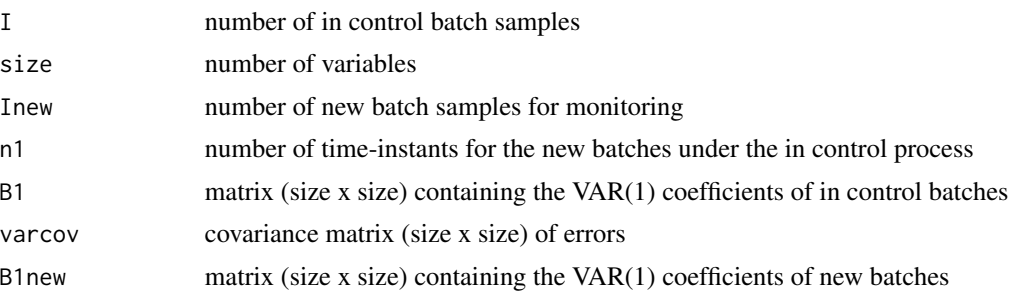

#### Value

data A dataframe of reference dataset of I in control batches. For each batch, variables are arranged in lines and columns are time-instants. The different batches are combined in a single dataset of dimension  $[(I * size) X n]$ 

newdata A dataframe including a dataset of Inew new batches for monitoring (each with same number of variables and time-instants of data). The different batches are combined in a single dataset of dimension [(Inew \* size) X n]

#### See Also

onlinem, simoff, offlinem

#### Examples

# Example 1: Two variables (A default in control simulating dataset)

mydata=simon()

# Example 2: Three variables and Inew=5 out of control batches

B1=matrix(c(-0.3,0,0.4,0,0.2,0,0,-0.1,0.5),3,byrow=TRUE) B1new=matrix(c(0.1,0,0.4,0,0.2,0,0,-0.1,0.5),3,byrow=TRUE) mydata1=simon(n=100,I=200,size=3,Inew=5,n1=50,B1,varcov=diag(3),B1new)

# Example 3: Three variables and one Inew=1 out of control batch

B1=matrix(c(-0.3,0,0.4,0,0.2,0,0,-0.1,0.5),3,byrow=TRUE) B1new=matrix(c(0.1,0,0.4,0,0.7,0,0,-0.1,0.5),3,byrow=TRUE) mydata2=simon(n=100,I=1,size=3,Inew=1,n1=25,B1,varcov=diag(3),B1new) plot.ts(t(mydata2\$data),main="One in control batch sample") plot.ts(t(mydata2\$newdata),main="One new batch sample")

# <span id="page-8-0"></span>Index

offlinem, [2](#page-1-0) onlinem, [4](#page-3-0)

simoff, [6](#page-5-0) simon, [7](#page-6-0)